# Shell scripts (bash)

Lecture 1.2

## Shell

- In addition to being an interpreter of user commands, shell also provides a high-level programming language
- The script may contain calls for any other tool
- It has variables, loops, conditionals etc.
- You can write sophisticated programs in "shell script"

## Script may include call to any other tool

- Your sh program can use any Linux command, including any useful little utilities you write in C or any other programming language
- It's quite common for a complex package to include some C code and some shell scripts, and the shell scripts invoke the C programs

## Useful script: connecting to teach.cs

- We can store any shell command in a file and invoke it by running this file
- Let's create a script which connects to teaching lab  $\rightarrow$ machines:

```
cat << EOF > cdf
> #!/bin/bash
> ssh wolf.teach.cs.toronto.edu
> EOF
This will create file cdf
chmod 700 cdf
./cdf
```
Now instead of typing the full path to the server, we just invoke ./cdf

## Script with command-line arguments

• In file hello

#### **#!/bin/bash**

```
salutation="Hello, "
echo "The program $0 is now running "
for arg in $*
do
```

```
salutation="$salutation $arg"
```
#### **done**

```
echo "$salutation"
```
#### Interactive script

secretname=marina

name=noname

echo "Try to guess the secret name!"

echo

```
until [[ "$name" = "$secretname" ]]
```
#### **do**

read **-p** "Your guess: " name

#### **done**

echo "Very good."

#### Exit codes

- All shell programs are written in C
- By convention, if a C program succeeds, it exits with code 0, and it exists with a non-zero code in case of failure

### If with exit codes

- Boolean values in sh are based on command exit status: "true" command in /bin is just exit 0; "false" is just exit 1.
- Example: command "foo" succeeds or fails:

**if** foo

**then**

bar

#### **else**

echo sorry, foo failed exit 1

**fi**

#### test

• A general testing utility exists for testing, called "test". See "man test".

**if test** 2 **-lt** 3 **then** echo "OK"

**fi**

• Equivalent to: **if [[** 2 **<** 3 **]]**

#### Numeric and string comparisons

• "test" tests numeric relations, performs string comparisons and file tests.

= is string-compare

-eq is numeric equality (lt, gt, le, ge)

### Testing for files

test -f blah

• succeeds iff blah exists and is a regular file

test -s blah

• succeeds iff blah exists and is a regular file and is not zerosized

test -d blah

• succeeds iff blah exists and is a directory

#### expr

- Utility program which evaluates various expressions: see "man expr".
- For example, "expr 1 + 2" will output "3".
- All of these parameters have to be different tokens, i.e. different elements of argv (separated by spaces)

```
Example: increment x by 1
#!/bin/bash
x=1; echo $x
count=
`expr $count + 1`
echo $count
```
Equivalent to:  $x = 5((x + 1))$ Or  $($   $(Sx = Sx + 1)$ Arithmetic expansion Arithmetic evaluation

### Interpreting everything: example

- We need to suppress the interpretation of special characters.
- Example: How do we use the echo command to output an actual '>'? Suppose we want to print:

To forward your mail to user@host, type: echo user@host >.forward

• We can't just use:

echo To forward your mail to user@host, type: echo user@host **>**.forward

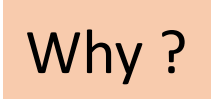

## Suppressing interpreter: 3 methods

#### 1. **backslashes**

echo To forward your mail to user@host, type: echo user@host **\>**.forward

#### 2. **single quotes**

echo **'**To forward your mail to user@host, type: echo user@host >.forward**'** echo To forward your mail to user@host, type: echo user@host **'**>**'**.forward echo To forward your mail to user@host, type: ec**'**ho user@host >.f**'**orward

(although the spaces within single quotes are prevented from separating argv members, which would matter for most commands other than echo)

#### 3. **double quotes**

### Suppressing interpreter: 3 methods

address=user@host

- a. echo To forward your mail to \$address, type: echo \$address >.forward
- b. echo 'To forward your mail to \$address, type: echo \$address >.forward'
- c. echo "To forward your mail to \$address, type: echo \$address >.forward"

Which version gives the desired output?

#### Piping and forking commands

 $(a;b;c)$  | sort

(echo This is foo.c; cat foo.c; echo This is bar.c; cat bar.c) | lpr

## Globbing in shell scripts

- command-line: "globbing" done by the shell.
- $'$  \*' matches any number of any character.

\*.c \*x\*y

- '?' matches any one character. a?.pdf
- [list of chars]

a[1234].pdf

• [range]

a[1-4].pdf use [a-z] to match any lower-case letter combine them: [a-xz] matches any lower-case letter except 'y'

### What will be printed?

expr 2 \* 3

\$ mkdir +  $$ expr 2 * 3$ 5  $\zeta$ 

It depends upon what files are in the current directory, because '\*' is substituted accordingly.

#### Printing all directories: example

**for** i **in** \* **do if** [[ -d "\$i" ]] **then** echo "\$i" **fi done**

#### While loop

- "while" same evaluation as for "if"
- Example: loop which counts 1 to 10:

```
i=0while test $i -lt 10
do
  i=5 (expr 5i + 1 )
  echo $i
done
```

```
i=0while [[ $i < 10 ]]
do
  i=5((i + 1))echo $i
done
```
### For loop

**for** i **in** hello goodbye

**do**

echo \$i, world

#### **done**

**for** i **in** \$(seq 9)

**do**

echo \$( expr \$i '\*' \$i )

**done**

What is printed here?

## For loop with arithmetic evaluation

**for** (( $c=1$ ;  $c<=5$ ;  $c++$ ))

**do**

echo "welcome \$c times"

**done**